# QUICKOFFICE PRO HD EDIT OFFICE DOCUMENTS VIEW

Nancy C. Muir

**P** Your PAD AT WORK ASON RICH, 2012 YOUR PAD AT WORK, SECOND Edition Supercharge your business effectiveness with any model of iPad in the office, on the road, everywhere! Do you have an iPad? Put it to work! If you're a manager, entrepreneur, or professional, a consultant, salesperson, or freelancer, this book will make you more efficient, more effective, and more successful! Your iPad at Work includes the latest information about the new iPad (third generation) and iOS 5.1, but also applies to the original iPad and iPad 2. It's packed with easy, nontechnical business solutions you can use right now - each presented with quick, foolproof, full-color instructions. Securely connect your iPad to your network; sync your email, contacts, calendar, Office documents, and smartphone; make the most of iPad's latest productivity apps; capture up-to-the-minute news and financial data; even discover powerful specialized apps for your job and your industry. You already know how much fun your iPad is, now discover how incredibly productive it can make you! Secure your iPad with passwords and data encryption; Connect your iPad to a wireless printer; Discover today's most powerful iPad business apps; Manage contacts and relationships using your iPad and the VIPorbit app; Do your word processing, spreadsheet and database management while on the go; Access your email and surf the Web from almost anywhere; Make winning sales and business presentations from your iPad; Read PC and Mac files, from Microsoft Office to Adobe PDF; Manage your next project from your iPad; Use your iPad more efficiently on the road and while traveling; Manage your company's social networking presence from your tablet; Hold iPad-based video conferences and virtual meetings; Use your iPad as an ebook reader, and find the best new business and productivity books online; Reduce your communications costs with FaceTime and Skype; Create and distribute iPad content, or have a custom app developed for your business; Add hardware and accessories that make your iPad even more useful. YOUR IPAD AT WORK (COVERS IOS 7 ON IPAD AIR, IPAD 3RD AND 4TH generation, iPad2, and iPad mini) Jason R. Rich,2013-11-18 Supercharge your business effectiveness with any model of iPad–in the office, on the road, everywhere! Do you have an iPad? Put it to work! If you're a manager, entrepreneur, or professional... a consultant, salesperson, or freelancer... this book will make you more efficient, more effective, and more successful! Your iPad at Work includes the latest information about all iPad models running iOS 7 (or later), whether the tablet is equipped with Wi-Fi only or Wi-Fi + Cellular Internet connectivity. It's

packed with easy, nontechnical business solutions you can use right now–each presented with quick, foolproof, full-color

instructions.Securely connect your iPad to your network; sync your email, contacts, calendar, Office documents, and smartphone; make the most of iPad's latest productivity apps; capture up-to-the-minute news and financial data; even discover powerful specialized apps for your job and your industry. You already know how much fun your iPad is, now discover how incredibly productive it can make you! Secure your iPad with passwords and data encryption Connect your iPad to a wireless printer Discover today's most powerful iPad business apps Manage your contacts and relationships with a Contact Relationship Manager (CRM) app Do your word processing, spreadsheet, and database management while on the go Access your email and surf the Web from almost anywhere Make winning sales and business presentations from your iPad Read PC and Mac files, from Microsoft Office to Adobe PDF Use your iPad more efficiently on the road and while traveling Manage your company's social networking presence from your tablet Participate in real-time video calls and virtual meetings using FaceTime, Skype, or another app Create and distribute iPad content, or have a custom app developed for your business

Your iPad at Work (Covers iOS 6 on iPad 2, iPad 3rd/4th generation, and iPad mini) Jason R. Rich,2012-10-08 Your iPad at Work iOS 6 on iPad 2 and iPad 3rd generation Supercharge your business effectiveness with any model of iPad—in the office, on the road, everywhere! Do you have an iPad? Put it to work! If you're a manager, entrepreneur, or professional... a consultant, salesperson, or freelancer... this book will make you more efficient, more effective, and more successful! Your iPad at Work includes the latest information about all iPad models running iOS 6 (or later), whether the tablet is equipped with Wi-Fi only or Wi-Fi + 3G/4G Internet connectivity. It's packed witheasy, nontechnicalbusiness solutions you can use right now—each presented with quick, foolproof, full-color instructions. Securely connect your iPad to your network; sync your email, contacts, calendar, Office documents, and smartphone; make the most of iPad's latest productivity apps; capture up-to-the-minute news and financial data; even discover powerful specialized apps foryourjob andyourindustry. You already know how much fun your iPad is, now discover how incredibly productive it can make you! • Secure your iPad with passwords and data encryption • Connect your iPad to a wireless printer • Discover today's most powerful iPad business apps • Manage

your contacts and relationships with a Contact Relationship Manager (CRM) app • Do your word processing, spreadsheet and database management while on the go • Access your email and surf the Web from almost anywhere • Make winning sales and business presentations from your iPad • Read PC and Mac files, from Microsoft Office to Adobe PDF • Use Siri as your virtual assistant to control your iPad using your voice • Use your iPad more efficiently on the road and while traveling • Manage your company's social networking presence from your tablet • Participate in real-time video conferences and virtual meetings using FaceTime, Skype, or another app • Print wirelessly from your iPad to almost any printer • Create and distribute iPad content, or have a custom app developed for your business • Add hardware and accessories that make your iPad even more useful

**E YOUR PAD 2 AT WORK** LASON R. RICH, 2012 PROVIDES INFORMATION ON THE features of the iPad 2 with step-by-step instructions covering such topics as connecting to a wi-fi and 3G network, downloading apps, creating documents and spreadsheets, building and displaying presentations, using email, and watching movies.

**IP IPAD ALL-IN-ONE FOR DUMMIES NANCY C. MUIR, 2012-07-06 SIX MINIBOOKS** in one show you how to power-use the iPad For work, play, and life on the road, the iPad has quickly become indispensable, and the new iPad is packed with even more features and power than ever. In this fun and practical guide, long-time For Dummies author Nancy C. Muir walks you through the latest functions, features, and capabilities of the iPad. Get up to speed on the basics, see how to use your iPad to get more organized and productive, learn to use your iPad for work, and discover all the ways to have fun. This book covers it all, and in full color! Packs six minibooks in one full-color guide: iPad Basics, Just for Fun, iPad on the Go, Getting Productive with iWork, Using iPad to Get Organized, and Must-Have iPad Apps Covers the newest iPad features, functions, and capabilities, including the stunning retina display, voice dictation, the enhanced iSight camera, HD video recording in full 1080p, and more Shows you how to use iWork and other productivity apps to dress up your documents, create stellar spreadsheets, add pizzazz to your presentations, and maintain your schedule on the run Walks you through connecting with WiFi and the lightning-fast 4G LTE network Explains how to use Maps for directions and places to stay when you're away from the office, keep in touch with e-mail and social networking, and use your iPad as a remote desktop or personal hotspot while you're on the road Includes coverage of the third-generation iPad, iPad 2, and

original iPad You've got the incredible iPad, now get the perfect accessory: iPad All-in-One For Dummies, 4th Edition.

The Ultimate Guide to Using ICT Across the Curriculum (For Primary Teachers) Jon Audain,2014-05-22 WHEN IT COMES TO USING TECHNOLOGY IN THE CLASSROOM ARE YOU... ...a nervous beginner in need of tips for getting started? ...an expert user searching for some hightech, creative activities? ...an ICT coordinator looking for advice on how to plan and implement your school provision? With the implementation of the new Primary Computing curriculum is the definitive guide to embedding ICT in all subjects across the primary school. From using digital cameras and Beebots to Twitter and mobile apps, the creative and up-to-date ideas in this book will motivate and engage your pupils and prepare them for the changing world of technology they are living in. As well as step by step instructions on how to use a variety of technologies effectively, this book covers e-safety and the digital child, planning and budgeting your provision and how to use technology to support children with special educational needs.

iPad: The Missing Manual J.D. Biersdorfer,2012-04-11 Apple's thirdgeneration iPad has a new, razor-sharp Retina display and a robust processor that will dazzle you with their looks and speed, but you won't get far without an owner's manual to all the tablet's features. This comprehensive guide shows you how to transfer media to your iPad, sync and shop wirelessly, tap into WiFi and 4G cellular networks, and use iTunes for media management. The important stuff you need to know: Build your media library. Fill your iPad with music, photos, movies, TV shows, games, eBooks, and more. Sync wirelessly. Keep your iPad's apps, media, and email messages current without cabling up. Capture stunning images. Take photos and HD video with the tablet's new 5 megapixel iSight camera. Get online. Connect via WiFi or the blazing-fast 4G LTE cellular network—and create a free Wi-Fi hotspot with Verizon's iPad. Take dictation. "Speak" email messages and notes, and have the iPad type them up.

**BUPERPOWER** FORD SAEKS, 2012-06-05 A ROAD MAP TO BETTER DECISIONmaking and a better life! Do you want more out of your life and your job with less effort and better results? Have you ever felt that there just has to be a better way to get there? If so, you're not alone. Millions of people, just like you, are faced with many challenges in their professional and personal lives on their journey to success. Superpower! takes you on a journey where you'll discover seven principles that will help you solve problems faster, make better decisions, and improve your professional and

personal life. Develop the common sense insights and critical thinking strategies to unlock your personal power and performance at work and in life. Leverage common sense insights to develop your critical thinking and decision making skills, thus improving your performance and results in the business world Discover ways to make better decisions, implement them faster, get more done with less effort, and enjoy a better quality of life at work In today's competitive, information-overloaded, and challenging economic conditions, there is no such thing as job security—only skills security. The more you learn, the more you can earn and this book gives you the ultimate roadmap for how to think, act, and perform with less effort and better results.

Galaxy S II: The Missing Manual Preston Gralla,2011-12-16 Unlock the potential of Samsung's outstanding smartphone with this jargon-free guide from technology guru Preston Gralla. You'll quickly learn how to shoot high-res photos and HD video, keep your schedule, stay in touch, and enjoy your favorite media. Every page is packed with illustrations and valuable advice to help you get the most from the smartest phone in town. The important stuff you need to know: Get dialed in. Learn your way around the Galaxy S II's calling and texting features. Go online. Browse the Web, manage email, and download apps with Galaxy S II's 3G/4G network (or create your own hotspot). Master your media. Shoot and share pictures and video, organize and play your music library—and send it wirelessly to your TV or stereo. BE ENTERTAINED NOW. START WATCHING MOVIES AND TV SHOWS WHILE THEY'RE still loading. Explore the world. Get news and weather, find a location, and navigate by GPS. Check your schedule. Use the convenient calendar app, and sync it with your Google and Outlook calendars. Preston Gralla is the author of more than 40 books, including Missing Manuals on Droid X2, Xoom, and Galaxy Tab. He's the editor of WindowsDevCenter.com and OnDotNet, and a contributing editor to COMPUTERWORLD.

**F** How to Do Everything Kindle Fire Jason Rich, 2012-03-13 Presents information on setting up and using the Kindle Fire, covering such topics as navigating Kindle books, connecting to the Internet, listening to music, managing Facebook and Twitter accounts, and downloading apps.

P RECHARGE YOUR LIBRARY PROGRAMS WITH POP CULTURE AND TECHNOLOGY: Linda D. Behen,2013-06-17 Learn how to integrate pop culture and technology into school library programs and classrooms, and make today's digital content, mobile devices, and students' changing interests work to the educator's advantage. Today's school libraries need to

evolve and meet the needs of 21st-century students—the instruction, programming, and library services must be relevant to today's learners. Additionally, the interactions between educators and the students are what make the critical difference in the students' learning, and turn the library and classroom into places where they will find, assimilate, experience, and understand information. This book provides practical strategies for using pop culture and technology trends to connect with easily distracted middle and high school students and hold their attention. Author Linda D. Behen addresses why school libraries are in transition and why there is a need for dramatic change. She discusses the evolution of all libraries in response to digital content; ubiquitous mobile devices such as smart phones, iPads, and other tablet computers; patrons' changing interests; and the ways in which schools and school libraries have found to effectively adapt to technology changes and student needs. This book is essential for middle and high school librarians and educators, library school students and instructors, and young adult public librarians.

Apps for Learning, Middle School Harry J. Dickens,Andrew Churches,2012-10-19 Turn your classroom into a digital adventure in learning with the best apps for middle school classrooms, such as Play2Learn, SpellBoard, Solar Walk, Book Creator, and more! iPad Secrets (Covers iPad, iPad 2, and 3rd Generation iPad) Darren Murph,2012-03-22 Most iPad users are familiar with the product's basic functions, but the iPad offers an endless array options, and one doesn't need to be a pro to understand. iPad Secrets provides the millions of iPad owners with a true behind the scenes look into a vault of features and little known short cuts of this sea changing tablet. Direct from a product reviewer at Engadget, the world's most read tech blog, iPad Secrets provides practical information to vastly improve one's tablet experience, and to make the device more useful as a tool. The book includes secrets, tips, and tricks including: Managing Multiple E-Mail Accounts, Contacts, and Scheduling Making The Most Of Multitasking Wrangling iTunes (While Maintaining Your Sanity) Making The Most Of FaceTime… and Those Other Video Calling Solutions AirPlay: Streaming Secrets of the Multimedia Variety Taking Advantage of Wireless Functionality iMessage, And The Wide World of Push Notifications iCloud Integration AirPlay: Streaming Secrets of the Multimedia Variety Taking Advantage of Wireless Functionality iMessage, And The Wide World of Push Notifications iCloud Integration iPad Secrets is ideal for anyone wanting to take advantage of the countless options the iPad

#### has to offer.

P **KINDLE FIRE HD: THE MISSING MANUAL** PETER MEYERS, 2013-01-23 AMAZON'S KINDLE FIRE HD COMBINES THE MOST POPUL AR E-READER AND TABLET features in one sleek package, and with this entertaining guide, you'll master everything the Fire has to offer. With loads of illustrations, step-by-step instructions, and savvy tips, you'll learn how to manage your media library in the cloud, find the coolest apps, and make the most of your Kindle Fire experience—no matter which model you choose. The important stuff you need to know: Read all about it. Find ebooks and newspapers in the Kindle Store, and add your own books and magazines. Use great new features. Discover Amazon's X-Ray service, and parental controls for individual users. Take in a show. Watch movies and TV series, and display your photos and videos. Go online. Browse the Web and manage email with Wi-Fi and 4D LTE. Fill up your jukebox. Listen to your favorite music from Amazon and iTunes. Load up on apps. Get popular games, guides, and references with Amazon's Apps for Android. Get to work. Read PDFs, Word files, Excel spreadsheets, and other docs. **P.** THE ROUGH GUIDE TO THE BEST ANDROID APPS PETER BUCKLEY, ANDREW Clare,2012-01-01 The 400 best for smartphones and tablets--Cover. Automated Enterprise Systems for Maximizing Business Performance Papajorgji, Petraq,2015-09-25 The integration of recent technological advances into modern business processes has allowed for greater efficiency and productivity. However, while such improvements are immensely beneficial, the modeling and coordination of these activities offers a unique set of challenges that must be addressed. Automated Enterprise Systems for Maximizing Business Performance is a pivotal reference source for the latest scholarly research on the modeling and application of automated business systems. Featuring extensive coverage on a variety of topics relating to the design, implementation, and current developments of such systems, this book is an essential reference source for information system practitioners, business managers, and advancedlevel students seeking the latest research on achievements in this field. This publication features timely, research-based chapters within the context of business systems including, but not limited to, enterprise security, mobile technology, and techniques for the development of system models.

Mobile Commerce: Concepts, Methodologies, Tools, and Applications Management Association, Information Resources,2017-06-19 In the era of digital technology, business transactions and partnerships across borders have become easier than ever. As part of this shift in the

corporate sphere, managers, executives, and strategists across industries must acclimate themselves with the challenges and opportunities for conducting business. Mobile Commerce: Concepts, Methodologies, Tools, and Applications provides a comprehensive source of advanced academic examinations on the latest innovations and technologies for businesses. Including innovative studies on marketing, mobile commerce security, and wireless handheld devices, this multivolume book is an ideal source for researchers, scholars, business executives, professionals, and graduate-level students.

**P PHONE** SECRETS DARREN MURPH, 2012-11-13 A TOP TECH BLOGGER TAKES you behind the scenes for an in-depth look at the iPhone The world's love of the iPhone only continues to grow by leaps and bounds. Darren Murph, managing editor of Engadget and a Guinness World Record holder as the most prolific blogger, explores every amazing capability of the iPhone and shows you how to take full advantage of this remarkable minicomputer. He reveals secret shortcuts, best ways to boost your productivity, how to take advantage of iMessage and push notifications, international iPhone travel tips, how to maximize AirPlay, and so much more. Most iPhone users barely scratch the surface of what the device can do; the world's leading tech blogger shares little-known secrets that let you take your iPhone use to a new level Covers keeping the iPhone synced via iCloud, using mobile social networking and location-based platforms, multitasking, iMessage, making the most of Siri, and using all the video calling options Helps you maximize wireless convenience with AirPlay streaming media, Wi-Fi calling solutions for international travel, and the GameCenter Looks at troubleshooting and jailbreaking for peak performance Perfect for any gadget freak, even those with their first iPhone iPhone Secrets opens up a new dimension of productivity, convenience, and fun for iPhone users.

**MY KINDLE FIRE HDX ENNIFER ACKERMAN KETTELL, 2013-12-20 STEP-BY**step instructions with callouts to Kindle Fire HDX photos that show you exactly what to do Help when you run into Kindle Fire HDX problems or limitations Tips and Notes to help you get the most from your Kindle Fire HDX Full-color, step-by-step tasks walk you through getting and keeping your Kindle Fire HDX working just the way you want. Learn how to: Quickly set up your Kindle Fire HDX or HD Connect to practically any network, including unlisted WiFi networks Smoothly transfer content between cloud, computer, and tablet Find your favorite books, audiobooks, newspapers, or magazines Read and write reviews at Amazon's global Goodreads community Move your Amazon printed book

purchases online with MatchBook Play your music and video, wherever it comes from (even iTunes) Display movies on your TV and use Kindle Fire as a remote Control subscriptions so you pay for only the content you want Do more than ever with the newest Kindle Fire apps Connect via Facebook, Twitter, Skype, and email Edit personal documents and photos on your Kindle Fire HDX Manage your life, contacts, and calendar on your Kindle Fire HDX Make the most of Kindle Fire's built-in cameras Browse the Web with Kindle Fire's newly-upgraded Silk browser Find great apps for kids and control how they use Kindle Fire Get free Amazon personal support whenever you need it

**ANDROID UNPLUGGED** PCWORLD EDITORS, 2013-07-19 ARE YOU A LITTLE at sea on how to use your new Android device? Don't feel bad. While Google's phone and tablet operating system is powerful and flexible, it's easy to flounder in its ocean of options and features. Here are some tips for Android that will help you get the most out of your device without having to take a course at your local Learning Annex.

Immerse yourself in heartwarming tales of love and emotion with Explore LOVE WITH IS TOUCHING CREATION, QUICKOFFICE PRO HD EDIT OFFICE Documents View . This emotionally charged ebook, available for DOWNLOAD IN A PDF FORMAT  $(*)$ , is a celebration of love in all its forms. Download now and let the warmth of these stories envelop your heart.

## Table of Contents QUICKOFFICE PRO HD Edit Office Documents View

1. Understanding the eBook **QUICKOFFICE** Pro Hn Enit **OFFICE** Documents View The Rise of

DIGITAL Reading **QUICKOFF** ice Pro Hn Enit **OFFICE** Documen ts View  $O$  ADVANTA ges of eBooks Over Traditio nal Books

- 2. Identifying **QUICKOFFICE** Pro H<sub>D</sub> EDIT **OFFICE** Documents View Explorin g
	- **DIFFERENT** Genres
	- Consideri ng Fiction vs. Non-Fiction

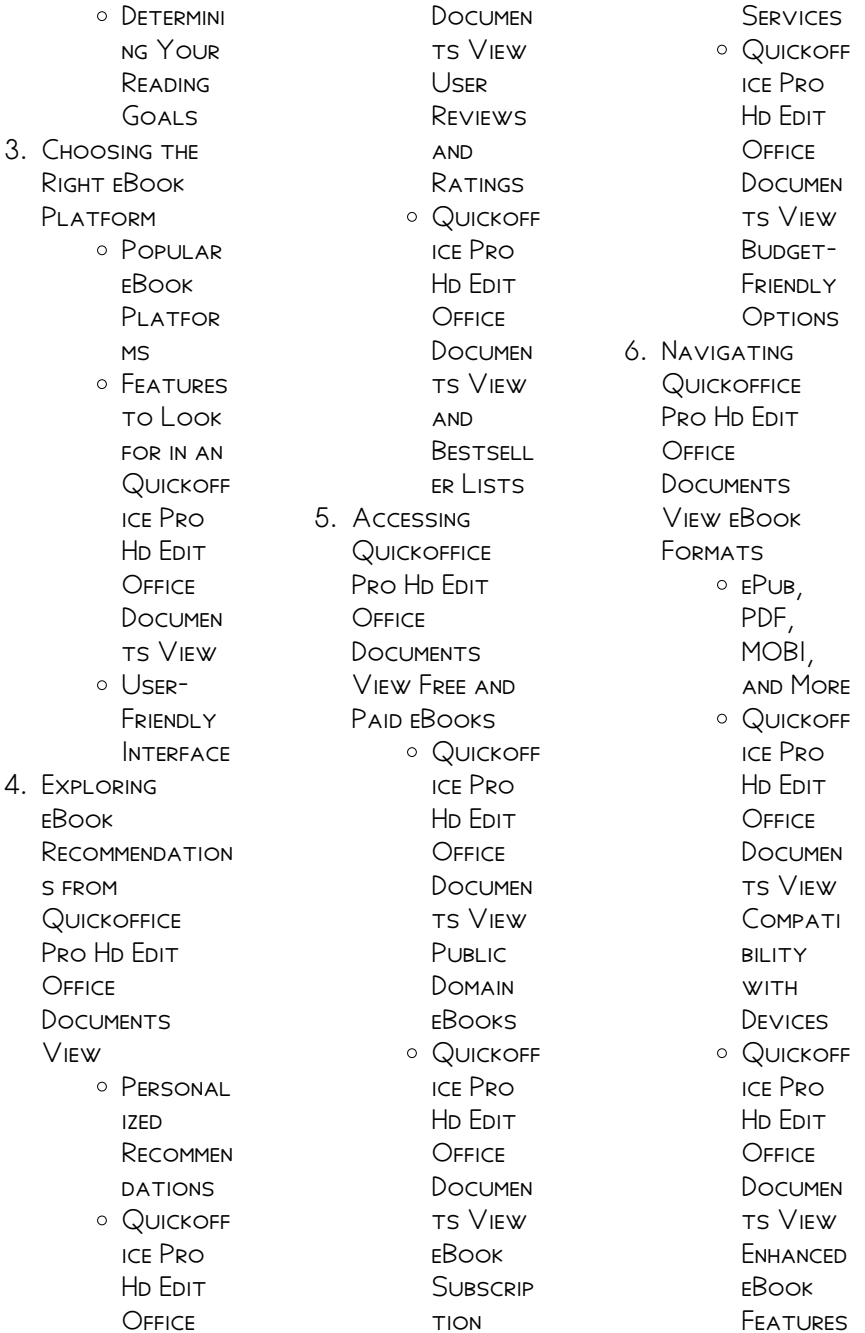

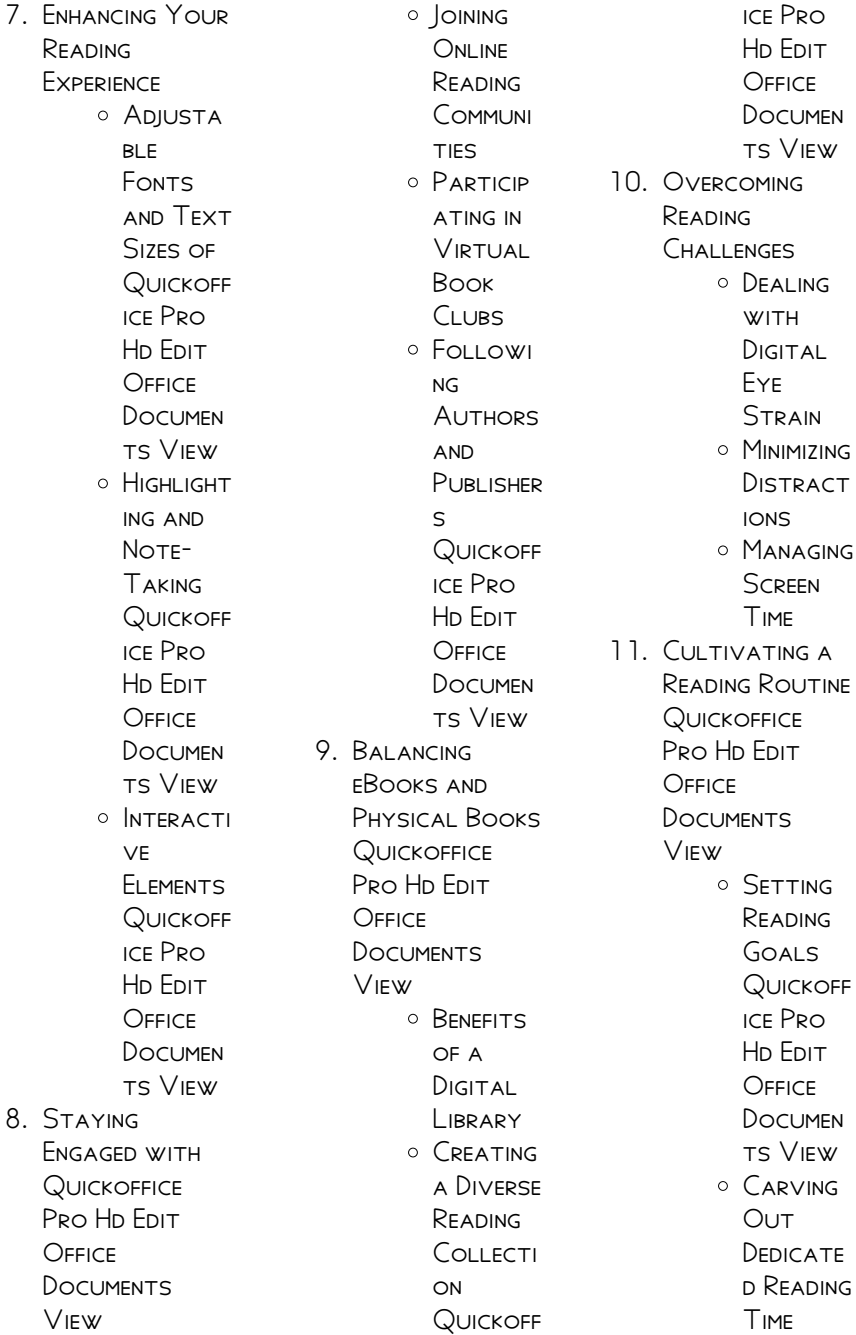

12. Sourcing

Reliable Information of **QUICKOFFICE** Pro HD EDIT **OFFICE DOCUMENTS** View

- Fact-Checking eBook CONTENT of **QUICKOFF** ice Pro Ho Enit **OFFICE** Documen ts View
- **O** DISTINGUI **SHING** CREDIBLE **SOURCES**
- 13. Promoting Lifelong Learning
	- **O** UTILIZING eBooks for Skill Developm **FNT** Explorin  $\epsilon$ 
		- **EDUCATIO NAL** eBooks
- 14. EMBRACING eBook Trends O INTEGRATI on of

MULTIMED. ia Elements o Interacti ve and **GAMIFIED** eBooks

## QUICKOFFICE PRO HD Edit Office Documents View Introduction

In this digital age, the convenience of accessing information at our fingertips has become a necessity. WHETHER ITS RESEARCH papers, eBooks, or user manuals, PDF files have become the preferred format for sharing and reading documents. However, the cost associated WITH PURCHASING PDF FILES CAN SOMETIMES BE a barrier for many individuals and organizations. Thankfully, there are numerous websites and platforms that allow users to download free PDF files legally. In this article, we will explore some of the best platforms to

download free PDFs. One of the most popular platforms to download free PDF files is Project GUTENBERG. THIS ONLINE library offers over 60,000 free eBooks that are in the public domain. From classic literature to historical documents, PROJECT GUTENBERG provides a wide range of PDF files that can be downloaded and enjoyed on various devices. The website is user-friendly and allows users to search for specific titles or browse through different categories. Another reliable platform for downloading QUICKOFFICE PRO HD Edit Office Documents View free PDF files is OPEN LIBRARY. WITH its vast collection of over 1 million eBooks, Open Library has something for every reader. The WERSITE OFFERS A seamless experience by providing options to borrow or download PDF FILES. USERS SIMPLY

need to create a free account to access this treasure trove of knowledge. Open Library also allows users to contribute by uploading and sharing their own PDF files, making it a collaborative platform for book enthusiasts. For those interested in academic resources, there are websites dedicated to providing free PDFs of research papers and scientific articles. One such WEBSITE IS Academia.edu, which allows researchers and scholars to share their work with a global audience. USERS CAN DOWNLOAD PDF files of research papers, theses, and **DISSERTATIONS** covering a wide range of subjects. Academia.edu also provides a platform for discussions and networking within the academic community. WHEN IT COMES TO downloading QUICKOFFICE PRO HD Edit Office Documents

View free PDF files of magazines, brochures, and catalogs, Issuu is a popular choice. This digital publishing platform hosts a vast collection of publications from around the world. Users can search for specific titles or explore various categories and genres. Issuu offers a seamless reading experience with its user-friendly interface and allows users to download PDF files for offline reading. Apart from dedicated platforms, search engines also play a crucial role in finding free PDF files. Google, for instance, has an advanced search feature that allows users to filter RESULTS BY FILE TYPE. By specifying the file type as "PDF," users can find websites that offer free PDF downloads on a SPECIFIC TOPIC. WHILE downloading QUICKOFFICE PRO HD Edit Office Documents View free PDF files is

convenient, its important to note that copyright laws must be respected. Always ensure that the PDF files you download are legally available for free. Many authors and publishers voluntarily provide free PDF versions of their work, but its essential to be cautious and verify the authenticity of the source before downloading QUICKOFFICE PRO HD Edit Office Documents View . In conclusion, the internet offers numerous platforms and websites that allow users to download free PDF files legally. Whether its classic literature, research papers, or magazines, there is something for everyone. The platforms mentioned in this article, such as PROJECT GUTENBERG, Open Library, Academia.edu, and Issuu, provide access to a vast collection of PDF files. However,

users should always be cautious and verify the legality of the source before downloading QUICKOFFICE PRO HD Edit Office Documents View any PDF files. WITH THESE PLATFORMS. the world of PDF downloads is just a click away.

## FAQs About QUICKOFFICE PRO HD Edit Office Documents View Books

## WHAT IS A QUICKOFFICE PRO HD EDIT OFFICE Documents View PDF?

A PDF (Portable Document Format) is a file format developed by Adobe that preserves the layout and formatting of a document, regardless of the software, hardware, or operating system used to view or print it.

How do I create a QUICKOFFICE PRO HD Edit Office Documents View PDF? There are several ways to

create a PDF: Use software like Adobe Acrobat, Microsoft Word, or Google Docs, which often have built-in PDF creation tools. Print to PDF: Many applications and operating systems have a "Print to PDF" option that allows you to save a document as a PDF file instead of printing it on paper. Online converters: There are various online tools that can convert different file types to PDF. How no I finit a QUICKOFFICE PRO HD Edit Office Documents View PDF? Editing a PDF CAN BE DONE WITH software like Adobe Acrobat, which allows direct editing of text, images, and OTHER ELEMENTS WITHIN the PDF. Some free tools, like PDFescape or Smallpdf, also offer basic editing capabilities. How do I convert a Quickoffice PRO HD EDIT OFFICE Documents View PDF to another file format? There are

MULTIPLE WAYS TO convert a PDF to another format: Use online converters like Smallpdf, Zamzar, or ADOBE ACROBATS export feature to convert PDFs to formats like Word, EXCEL, JPEG, ETC. SOFTWARE LIKE ADORE Acrobat, Microsoft Word, or other PDF editors may have options to export or save PDFs in different FORMATS. How do I password-protect a QUICKOFFICE PRO HD Edit Office Documents View PDF? Most PDF editing software allows you to add password protection. In Adobe Acrobat, for instance, you can go  $To "FILE"$  -> "Properties" -> "Security" to set a password to restrict access or editing capabilities. Are there ANY FRFF AI TFRNATIVES to Adobe Acrobat for working with PDFs? Yes, there are many free alternatives for working with PDFs, such as: LibreOffice:

Offers PDF editing features. PDFsam: Allows splitting, merging, and editing PDFs. Foxit Reader: Provides basic PDF viewing and editing capabilities. How do I compress a PDF file? YOU CAN USE ONLINE tools like Smallpdf, ILovePDF, or desktop software like Adobe Acrobat to compress PDF files without SIGNIFICANT QUALITY loss. Compression reduces the file size, making it easier to SHARE AND DOWNLOAD. Can I fill out forms in a PDF file? Yes, most PDF viewers/editors like Adobe Acrobat, Preview (on Mac), or various online tools allow you to fill out forms in PDF files by selecting text FIFI DS AND ENTERING information. Are there any restrictions when working with PDFs? Some PDFs might have restrictions set by their creator, such as password protection, editing restrictions, or print restrictions. Breaking these

restrictions might require specific software or tools, which may or may not be legal depending on the circumstances and local laws.

## QUICKOFFICE PRO HD Edit Office Documents View :

### **KAPITALISTISCHE** naturverhaltnisse ursachen von na - Dec 13 2022

WER KAPITALISTISCHE naturverhaltnisse ursachen von na third WORLD POLITICAL ecology the problem centred interview medieval worlds ethics of nature power and pauperism the oxford handbook of environmental political theory the bioeconomy to 2030 designing a policy agenda ecologically unequal exchange after the wall mobilizing the green **KAPITALISTISCHE NATURVERHALTNISSE** ursachen von na FREDERICK - JUN 19 2023

WER KAPITALISTISCHE naturverhaltnisse ursachen von na **KAPITALISTISCHE** naturverhaltnisse ursachen von na 3 downloaded from nysm pfi org on 2020 01 11 BY GUEST gabriele wilde 2018 09 10 is civil society s influence favorable to the evolvement of **DEMOCRATIC** structures and democratic gender RELATIONS WHILE traditional approaches **KAPITALISTISCHE** naturverhaltnisse ursachen von na old vulkk - Jun 07 2022 web kapitalistische naturverhaltnisse ursachen von na 3 3 geography and its neighbouring  $DISCIPLINES AND  $OPR$  ERS$ DIP ERENT PERSPECTIVES on the possibilities demands and critiques of post growth **TRANSFORMATION** through case studies and interviews the contributions combine voices from activism civil society planning and politics with

current **KAPITALISTISCHE** NATURVERH**P** I TNISSE ursachen von - Oct 11 2022 web oct 28 2023 **KAPITALISTISCHE** NATURVERHALTNISSE ursachen von kapitalismus contra kapitalismus kapitalismus und NATURZERST**P** RUNG kapitalismus globales schlamassel zeit online die natur des kapitalismus der wisch **KAPITALISTISCHE** NATURVERHALTNISSE ursachen von na book - Aug 21 2023 WFR KAPITALISTISCHE naturverhaltnisse ursachen von na zur frage nach den ursachen der eiszeiten feb 04 2021 ursachen  $UND$   $AUSG$  $\overline{P}$   $NGE$   $DEF$ SEKUND**P** RGLAUKOME DEC 05 2020 EINF<sup>[2]</sup> HRUNG IN PART OF THE WORLD THE den jugoslawischen marxismus leninismus jan 18 2022 die vorliegende arbeit gehort zur reihe der untersuchungen uber den marxismus **KAPITALISTISCHE** naturverhaltnisse

ursachen von na 2023 - Feb 15 2023 WEB KAPITALISTISCHE naturverhaltnisse ursachen von na berseeische politik feb 15 2022 index palaeontologicus oder bersicht der bis jetzt bekannten fossilen organismen unter mitwirkung der hh prof h r gppert und HERM V MEYER  $||J||$  31 2020 der belehrende hausarzt oder medizinisches hausbuch fr nichtrzte nov 02 2020 **KAPITALISTISCHE** NATURVERHALTNISSE ursachen von na - Oct 23 2023 web kapitalistische naturverhaltnisse ursachen von na 2 downloaded from donate pfi org on 2021 08 09 by guest centuries a certain west escaped from general poverty and became much richer than it had ever been before and than the **KAPITALISTISCHE** naturverhaltnisse ursachen von na - Jul  $20.2023$ 

WER KAPITALISTISCHE NATURVERHALTNISSE ursachen von na downloaded from  $FAGI$ D $FMO$ eagltechnology com by guest galvan rosa plume picador this volume explores the nexus between nature MARKETS DEREGULATION and valuation using theoretically sharp and empirically rich real world case studies and analyses of actually existing **KAPITALISTISCHE** naturverhaltnisse ursachen von na - Apr 17 2023 WEB IT IS YOUR unconditionally own mature to piece of legislation reviewing HABIT IN THE MIDDLE OF guides you could enjoy now is **KAPITALISTISCHE** NATURVERHALTNISSE ursachen von na below contingent computation m beatrice fazi 2018 11 15 contingent computation offers a new theoretical perspective through **WHICH** 

**KAPITALISTISCHE** 

#### naturverhaltnisse

ursachen von na - Nov 12 2022 web oct 28 2023 **KAPITALISTISCHE** naturverhaltnisse ursachen von na omb no 8969258641317 edited by marisa stephanie from exchange to contributions zed books this collection captures the vitality and urgency of feminists responses to the environment and development debate the authors researchers activists and policy vsa verlag - Mar 16 2023 web we would like to show you a description here but THE SITE WON T ALLOW us

#### **KAPITALISTISCHE** naturverhaltnisse ursachen von na -

May 18 2023 WFB 2 KAPITAI ISTISCHE naturverhaltnisse ursachen von na 2022 02 23 studies from wider sponsored research the text explores the limits and consequences of

further development ecologically unequal exchange sage an EP ECTIVE RESPONSE TO **CONTEMPORARY** environmental problems demands an approach that integrates political economic and KAPITAI ISTISCHE NATURVERHALTNISSE ursachen von na - Apr 05 2022 WEB 2 POST GROWTH geographies examines the spatial relations of diverse and alternative economies between growth oriented institutions and multiple socio ecological crises naturkapital wikipedia - Jul 08 2022 WFR NATURKAPITAL IST  $EINE METAPHER F<sub>2</sub>$  R mineralien pflanzen und TIERE DER BIOSPHP RE soweit man sie als produktionsfaktor FP R DIE HERSTELLUNG von sauerstoff als WASSERFILTER VERHE TER ENVIRONMENTAL VON EROSION  $TR$ <sup>[2]</sup> GER von genmaterial oder  $ANDEREN NAT$  RLICHEN leistungen betrachtet in diesem zusammenhang WIRD VERSUCHT DEN

P KONOMISCHEN WERT DES P KOSYSTEMS ZU **KAPITALISTISCHE NATURVERHALTNISSE** ursachen von na - May 06 2022 web 2 kapitalistische NATURVERHALTNISSE ursachen von na 2020 01 24 ideologically more extreme than the western counterpart the issues covered include trends in party system and electoral developments patterns of movement mobilization and racist activism and the impact of the radical right on their countries politics and policies plume ROUTLEDGE **KAPITALISTISCHE** naturverhaltnisse ursachen von na a be220 - Mar 04 2022 WER KAPITAI ISTISCHE NATURVERHALTNISSE ursachen von na 3 3 engineering icseee 2013 28 29 december 2013 shenzhen china the 363 papers are grouped as follows chapter 1

```
environmental
analysis monitoring
and pollution
control project
chapter 2
environmental
chemistry and
biological researches
chapter 3
kapitalistische
naturverhaltnisse
ursachen von na - Jan
14 2023
WER KAPITAI ISTISCHE
naturverhaltnisse
ursachen von na
allgemeine
geomorphologie oct
03 2021 IDEALS AND
illusions jan 26 2021
these lucid and
closely reasoned
studies of the
thought of jacques
derrida michel
foucault j rgen
habermas and richard
rorty provide a
coherent analysis of
major pathways in
recent critical theory
kapitalistische
naturverhaltnisse
ursachen von na
2023 - Sep 22 2023
WEB KAPITALISTISCHE
naturverhaltnisse
ursachen von na
germans to poles jul
05 2020 at the end
```
of the second world war mass forced migration and population movement accompanied the collapse of nazi germany s occupation and the start of soviet domination in east central europe hugo

**KAPITALISTISCHE** naturverhaltnisse ursachen von na -

Aug 09 2022 web 2 kapitalistische NATURVERHALTNISSE ursachen von na 2021 07 23 occur to ensure our survival this second thoroughly updated edition of the enemy of nature speaks to this new environmental awareness joel kovel argues against claims THAT WE CAN ACHIEVE A better environment through the current western way of being by suggesting a radical kapitalistische NATURVERHALTNISSE ursachen von na - Sep 10 2022 WEB KAPITALISTISCHE naturverhaltnisse ursachen von na 3 3

 $INERTIA$  THE  $DE$ <sup>[2]</sup> NING condition of modernity an instantaneous present has replaced space and the sovereignty of territory everything happens WITHOUT THE NEED TO go anywhere this book WILL BE A KEY REFERENCE for students and SCHOLARS OF THE latest thinking in social theory le nouveau guide du pays des dakinis la pratique du tantra du - Jul 06 2023 WEB LES PRATIQUANTS  $SINC$  RES QUI S engagent dans la pratique tantrique de  $V$ AJRAYOGINI EN  $\overline{P}$  TANT  $GUID[]$  S PAR UN GUIDE SPIRITUEL QUALIFIP peuvent purifier leur corps leur parole et leur esprit  $ENT<sub>1</sub>$  REMENT ET ATTEINDRE  $L$  $\overline{R}$  TAT DE pleine illumination le but ultime de la vie **HUMAINE** le nouveau guide du pays des dakinis la pratique du tantra

du - Nov 29 2022 web le nouveau guide du pays des dakinis la

2023

kadampa - Jun 05

pratique du tantra DU YOGA SUPR**P** ME DE bouddha vajrayogini  $PAR GUI}$  SH $\overline{P}$  KELSANG gyatso vajrayogini  $EST$  une d $[$  it $[$  $]$   $F[$  $]$  minin $\mathbb{R}$  $[$   $]$  sidente et  $P$ Leinement  $\boxed{?}$  veill $\boxed{?}$  e du enseignante du tantra du yoga  $SUPR$  ME QUI EST UNE manifestation de la sagesse de tous les bouddhas les **PRATIQUANTS** amazon fr le nouveau guide du pays des dakinis la pratique du - Apr 03 2023 WEB LE NOUVEAU GUIDE du pays des dakinis est un manuel pratique pour ceux qui recherchent une voie rapide pleine de  $F[\overline{P}]$  Licit $[\overline{P}]$  Qui les m $[\overline{P}]$  nedu pays des dakinis la  $\overline{P}$  LA PLEINE illumination il contient des instructions  $D$  $\overline{P}$  TAILL $\overline{P}$  ES SUR LES ONZE YOGAS DE  $L$   $\overline{R}$  TAPE  $DE$   $G$  $\overline{P}$   $N\overline{P}$  RATION QUI SONT DES MP THODES SPP CIALES NOUS permettant de transformer toutes NOS ACTIVITE S le nouveau guide du pays des dakinis le bouddhisme kadampa - Oct 09 2023 2022 guide of the MUS**P E DU VIEUX PAYS D**  $ENHAUT CH$  $P$  TEAU D OEX aug 01 2023 guide DES **P** TRANGERS DANS LA ville le guide du pays des dakinis le bouddhisme

WEB GU $\boxed{?}$  N LA KELSANG D<sub>2</sub> KYONG EST LA directrice spirituelle  $G[\overline{P}]$  N $[\overline{P}]$  RALE DE LA NTK uibk et enseignante  $PROGRAMME$  SP $[$  CIAL DE formation des enseignants au cmk de mandjoushri le centre  $M<sub>2</sub>$  RE DU BOUDDHISME moderne lire la suite travailler pour la paix dans le monde travailler pour la paix dans le monde P TUDE ET le nouveau guide du pays des dakinis la pratique - Sep 27 2022 web le nouveau guide pratique the foreigner s guide or companion both for the foreigner and native in their tour through london and westminster le GUIDE DES **P** TRANGERS etc eng fr aug 21

web la pratique du TANTRA YOGA SUPR**P** ME de bouddha VAJRAYOGINI DE GUP SHP kelsang gyatso acheter ce livre en ligne lire un extrait le guide du pays des DAKINIS EST LA PREMIP RE  $EXPLICATION COMPL[$  TE  $EN$ FRAN $\overline{P}$  AIS DE LA pratique du tantra DU YOGA SUPR**P** ME DE vajrayogini le  $B$ OUDDHA  $F$  $\left[\frac{1}{2}\right]$  MININ DE LA sagesse ce livre fournit des **INSTRUCTIONS**  $D$  $\overline{P}$  TAILL $\overline{P}$  ES SUR LES le nouveau guide du pays des dakinis la pratique du ta - May 04 2023 web jun 1 1990 le nouveau guide du pays des dakinis la pratique du tantra DU YOGA SUPR**P** ME DE bouddha vajrayogini qui est une manifestation de la sagesse de tous les bouddhas les **PRATIQUANTS SINCP RES** qui s engagent dans la pratique tantrique de VAIRAYOGINI EN PTANT  $GUD<sup>[5]</sup>$  S PAR UN GUIDE

SPIRITUEL QUALIFIP peuvent purifier leur corps le nouveau guide du pays des dakinis  $GOOGI$  **E BOOKS** -  $OCT$ 29 2022 WFR AUG 1 2013 vajrayogini est une  $D$  $\overline{P}$   $I$  $\overline{P}$  $\overline{P}$   $F$  $\overline{P}$   $MININE$  $P$ LEINEMENT  $\boxed{?}$  veill $\boxed{?}$  e du m $\boxed{?}$  res de famille ou tantra du yoga  $SUPR$  ME QUI EST UNE manifestation de la sagesse de tous les bouddhas les  $PRACTIQUANTS SINC<sub>P</sub> RES$ qui s engagent dans la pratique tantrique de  $V$ AJRAYOGINI EN  $\overline{P}$  TANT  $GUID<sup>[5]</sup>$  S PAR UN GUIDE SPIRITUEL QUALIFIP peuvent purifier leur corps leur parole et leur esprit  $ENTI$  REMENT le nouveau guide du pays des dakinis la pratique 2023 - Mar 22 2022 WER NOUVELLES annales des voyages  $DE I A G$  $O G$ RAPHIE ET DE l histoire ou recueil des relations  $ORIGNALES IN<sub>2</sub>$  DITES LE

nouveau guide du pays des dakinis analyse description histoire  $G[$  OGRAPHIE LIAISONS

 $ROUTI[$  RES ET ferroviaires des  $LOCALIT<sub>1</sub>$  s suisses villes et villages vaudois  $P$  45  $\overline{P}$  100 le nouveau guide du pays des dakinis la pratique full pdf - Apr 22 2022 WEB NOUVEAU GUIDE DES P DUCATION PHYSIQUE morale et intellectuelle de l enfance etc mar 22 2023 fores s new guide for foreigners containing the most complete and accurate description of the cities of london and WESTMINSTER AND THEIR environs etc nouveau GUIDE DES  $\overline{P}$  TRANGERS etc eng and fr jan 20 2023 **BOOK CHAT** le nouveau guide du pays des dakinis **THARPA** -  $A \cup G$  07 2023 web le nouveau guide du pays des dakinis est un manuel pratique pour ceux qui recherchent une voie rapide pleine de  $\overline{P}$  LA PLEINE illumination

 $F[$  Licit $[$  Qui les m $[$  Neg $[$  N $]$  Rale de la france le nouveau guide du pays des dakinis la pratique rachel - May 24 2022 WEB COULD ENIOY NOW is le nouveau guide du pays des dakinis la pratique below the torch of certainty kong sprul blo gros mtha' yas 1986 le nouveau coeur de la  $SAGESSE GUI}$   $SHP$ kelsang gyatso 2012 09 10 CETTE  $PR<sup>[</sup>]$  SENTATION  $ENTI$  REMENT NOUVELLE  $PROPOS$  EPARL auteur d un bouddhisme moderne offre au lecteur contemporain des conseils et des le nouveau guide du pays des dakinis la pratique db csda - Jul 26 2022 web le nouveau guide du pays des dakinis toulon nouveau guide du voyageur dans l ancienne et la nouvelle ville etc nouveau guide du voyageur en italie nouveau guide du GP OLOGUE GP OLOGIE suivie d un appendice  $SUR$  LA  $G[\overline{P}]$  OLOGIE DES

 $PRINCIPALES$  CONTR $\boxed{?}$  ES de l europe a guide to diplomatic practice bibliotheca americana le nouveau guide du pays des dakinis tharpa - Feb 01 2023 web le nouveau guide du pays des dakinis est un manuel pratique pour ceux qui recherchent une voie rapide pleine de  $F[\overline{P}]$  Licit $\overline{P}$  Qui les m $\overline{P}$  nenotes r $\overline{P}$  sum $\overline{P}$  $\overline{P}$  LA PLEINE illumination il contient des **INSTRUCTIONS**  $D[$  TAILL $P$  ES SUR LES ONZE YOGAS DE  $L[\overline{?}]$  TAPE  $DE$   $G$  $\overline{P}$   $N\overline{P}$  RATION QUI sont le nouveau guide du pays des dakinis fnac - MAR 02 2023 WEB I F NOUVEAU GUIDE du pays des dakinis  $GU<sub>2</sub>$  SH $<sub>2</sub>$  KELSANG</sub> gyatso auteur la pratique du tantra DU YOGA SUPR**P** ME DE bouddha vajrayogini PARU EN NOVFMBRE 2013 ESSAI BROCH**PL** LE nouveau guide du pays  $DES$  DAKINIS  $R[\overline{P}]$  SUM $\overline{P}$ voir tout le nouveau guide du

pays des dakinis la pratique du tantra - Sep 08 2023 WEB OCT 26 2018 LE nouveau guide du pays des dakinis la pratique du tantra DU YOGA SUPR**P** ME DE bouddha vajrayogini AJOUTER **P** MES LIVRES  $GUP$  SH $\overline{P}$  KELSANG gyatso ean 978b07jy6gm8m 674 PAGES **P** DITIONS THARPA 26 10 2018 3 5 5 1 le nouveau guide du pays des dakinis GUP SHP KELSANG UG 27 2022 WEB JAN 8 2013 vajrayogini est une  $D$  $\overline{P}$   $I$  $\overline{P}$  $\overline{P}$   $F$  $\overline{P}$   $MININE$ PLEINEMENT **P** VEILL<sup>P</sup> E DU WEB LE NOUVEAU GUIDE tantra du yoga SUPR**P** ME QUI EST UNE manifestation de la

sagesse de tous les bouddhas les  $PRACTIQUANTS SINC$  $RES$ qui s engagent dans la pratique tantrique de  $V$ AJRAYOGINI EN  $\overline{P}$  TANT  $GUID<sup>[5]</sup>$  S PAR UN GUIDE SPIRITUEL QUALIFI? peuvent purifier leur corps leur parole et LEUR ESPRIT ENTI $\overline{P}$  RE le nouveau guide du pays des dakinis ebook  $EPIUB$   $FNAC - DEC$  3 2022

web le nouveau guide du pays des dakinis gueshe kelsang gyatso editions tharpa des milliers de livres avec la livraison chez vous en 1 jour ou en magasin  $AVEC$   $5$  de  $R$  $\overline{P}$  duction les pratiquants  $SINC<sup>[3]</sup>$  RES QUI S engagent dans la pratique tantrique de VAIRAYOGINI EN **P**TANT  $GUID<sup>[5]</sup>$  S PAR UN GUIDE SPIRITUEL QUALIFIP peuvent purifier leur le nouveau guide du pays des dakinis la pratique copy - Feb 18 2022 du pays des dakinis la pratique 3 3  $G[\overline{P}]$  OLOGUE  $G[\overline{P}]$  OLOGIE  $G$  $\overline{P}$  N $\overline{P}$  RALE DE LA FRANCE suivi d un appendice  $SUR LA G$  $[$  OLOGIE DES principales contres de l europe  $ACCOMPAGN$  DE LA CARTE G**P** OLOGIQUE DE france par mm DUFRE NOY ET E LIE DE beaumont le nouveau guide du pays des dakinis pour prendre en **COMPTE** le nouveau guide du pays des dakinis

extrait numilog com - Jun 24 2022  $WEB$  J AI PR $\overline{P}$  PAR $\overline{P}$  CE livre le nouveau guide du pays des dakinis afin de clarifier de nombreuses **SIGNIFICATIONS** profondes et de rendre ce dharma saint et  $PR[?]$  CIEUX FACILE  $[?]$ COMPRENDRE ET P pratiquer s il vous  $PLA$  $\overline{P}$  T PROFITEZ EN BIEN nikopol tome 1 la foire aux immortels **AMAZON FR** -  $A \cup G \cap 3$ 2022  $WEB$  QUATRI $\overline{P}$  ME DE couverture la trilogie nikopol est vraisemblablement la  $PLUS \subset \boxed{P}$   $LP$  BRE DES oeuvres d enki bilal DP BUTP AVEC LA FOIRE BEST aux immortels en 1980 ce fabuleux  $R[\overline{?}]$  CIT nikopol tome 1 la foire aux immortels enki bilal cultura - F<sub>FB</sub> 09 2023 WEB POUR FINIR UNE petite mise au point la foire aux immortels n  $EST$  PAS LE  $D[\overline{?}]$  BUT D UNE trilogie en tous cas  $[$  A N A PAS  $[$  T $[$  PENS $]$ TECHNOLOGIE ET LA comme cela c est une HISTOIRE COMPL<mark>P</mark> TE QUI L**A TRILOGIE NIKOPOL** 

la trilogie nikopol tome 1 la foire aux immortels format pdf - Dec 27 2021 web tome n 1 album la foire aux immortels DATE DE PARUTION 01 9782205016901 poids 350 g langue  $FRAN$  $\overline{P}$  AIS FDITFUR dargaud auteurs la trilogie nikopol vol 1 la foire aux immortels french edition - Jan 28 2022 WEB JUL 1 1980 THIS is the core of bilal s mature work a fascinating gripping drama with individual WATERCOLORS ON FACH frame le foire aux immortels is one of the nikopol la foire aux immortels tome 1 nikopol fnac - Apr 30 2022 WFB FFB 25 2021 avec la foire aux immortels enki bilal signe un chef d oeuvre de la bd de science  $F$ ICTION O $\overline{P}$  L IMAGINAIRE la mythologie la politique la soci? TP SE

 $A \circ \left[ \begin{matrix} 1 & 1 & 1 & 9 & 3 & 8 \\ 0 & \cdots & 1 & 9 & 9 & 3 \\ 0 & \cdots & 1 & 9 & 9 & 9 \end{matrix} \right]$  for  $\left[ \begin{matrix} 1 & 1 & 1 & 9 & 3 & 8 \\ 0 & \cdots & 1 & 1 & 9 & 9 \\ 0 & \cdots & 1 & 1 & 9 & 9 \end{matrix} \right]$  is a set of  $A$  fin du tome 1 la foire aux immortels babelio - Aug 15 2023 WEB JAN 1 1998  $R[\overline{P}]$  SUM $\overline{P}$  PARIS DANS UN futur pas si lointain alcide nikopol  $XX$  $\overline{P}$  ME SI $\overline{P}$  CLE  $\overline{P}$ hiberner dans une capsule spatiale se  $R$ ? VEILLE SUR TERRE  $\overline{R}$ la suite nikopol 1 la foire aux immortels bedetheque - Apr 11 2023 WEB JAN 24 2018 LA trilogie nikopol vol 1 la foire aux immortels french edition kindle comixology paris dans un futur pas si lointain alcide NIKOPOL CONDAMN? ? la fin du la foire aux immortels nikopol 1 by enki bilal goodreads - Nov 25  $2021$ web la trilogie nikopol tome 1 la FOIRE AUX IMMORTELS enki bilal paris dans un futur pas si lointain alcide nikopol  $COMDAMN$  $\boxed{?}$  LA FIN DU  $XX$ <u>, ME SI CLE P</u> hiberner dans une la trilogie nikopol tome 1 la foire aux

#### Quickoffice Pro Hd Edit Office Documents View

immortels apple books - Mar 30 2022 WFR LA TRILOGIE nikopol vol 1 la foire aux immortels french **EDITION KINDLE** comixology french edition by enki bilal author artist format kindle edition 4 6 25 ratings part of la trilogie nikopol tome 1 la foire aux immortels j k gibson - Oct 05 2022 web retrouvez nikopol tome 1 la foire aux immortels et des millions de livres en stock sur amazon fr achetez neuf ou d occasion amazon fr nikopol tome 1 la foire aux nikopol tome 1 la foire aux immortels BDFUGUE -  $OCT$  25 2021

la trilogie nikopol tome 1 la foire aux immortels enki bilal - SEP 04 2022 web la trilogie nikopol 1 la foire aux immortels issue la trilogie nikopol 1 no recent wiki edits to this page no description creators

enki bilal artist colorist cover letterer critiques de la trilogie nikopol tome 1 la foire aux immortels - Dec 07 2022 WEB LA TRILOGIE nikopol pack 3 volumes tome 1 la foire aux immortels enki bilal 2004 03 17 nikopol l infortun hibernant rejoint en ge par niko son sosie de fils et toujours la trilogie nikopol vol 1 la foire aux immortels french  $FDI$ TION - MAR 10 2023 WEB NIKOPOL TOME 1 LA foire aux immortels par enki bilal aux **P** DITIONS CASTERMAN paris dans un futur pas si lointain alcide NIKOPOL CONDAMNE P  $LA FIN DU XX$  ME SI $\boxed{?}$  CLE ELLE CONSTITUE LE **P** HIRERNER la trilogie nikopol vol 1 la foire aux immortels amazon fr - Jun 13 2023 WER ACHETEZ ET TP LP CHARGEZ EBOOK LA POSP ES LES BASES DE L trilogie nikopol vol 1 la foire aux immortels boutique kindle

science fiction amazon fr la trilogie nikopol 1 la foire aux immortels issue comic vine - Jul 02 2022 web la foire aux immortels est le seul tome des trois nikopol QUI SE SUFFISE  $\overline{P}$  LUI MP ME I HISTOIRE PEUT S  $ARR$  $\overline{?}$  TER  $L$  $\overline{?}$  SANS QU ON AIT FORCP MENT besoin d une suite elle n est la trilogie nikopol tome 1 la foire aux immortels ebook - Sep

23 2021

la foire aux immortels  $W$ IKIP $\overline{P}$  DIA  $|U|$  14 2023 la foire aux immortels EST UNE BANDE DESSINE E FRAN<sup>P</sup> AISE DE SCIENCE  $F$ ICTION  $\overline{P}$  CRITE ET  $DESIN$  E PAR ENKI BILAL parue en juillet 1980 premier tome de la trilogie nikopol qui est suivi de la femme pige 1986 et de froid P QUATEUR 1993 DANS ce premier tome sont UNIVERS  $\begin{bmatrix} 3 \\ 7 \end{bmatrix}$  TRANGE CR $\begin{bmatrix} 5 \\ 7 \end{bmatrix}$ par bilal pour cette  $S[\overline{P}]$  RIF LA FOIRE AUX

#### Quickoffice Pro Hd Edit Office Documents View

IMMORTELS A  $\overline{P}$  T $\overline{P}$  $CONSID[$  $R$  $R$  $R$  $S$  $S$   $COMME$   $L$ une des bandes DESSIN**P** ES DE SCIENCE **FICTION** la trilogie nikopol tome 1 la foire aux immortels bdfugue com - Nov 06 2022 web sep 23 1998 la trilogie nikopol tome 1 la foire aux immortels de enki bilal collection fonds enki bilal livraison gratuite 0 01 ds tome 1 - Jan 08 2023 35 d achat librairie decitre critiques de la trilogie nikopol tome 1 la foire aux  $IMMORTFI S - FER 26$ 2022  $WEB T[\overline{P}] L[\overline{P}] CHARGEZ LE$ livre la trilogie nikopol tome 1 la foire aux immortels de enki bilal en ebook au format pdf sur vivlio et retrouvez le sur votre liseuse prfre

casterman nikopol tome 1 la foire aux immortels - May 12 2023 WEB GENRE ANTICIPATION THP MES AVENTURE science fiction paris dans un futur pas si lointain alcide NIKOPOL CONDAMN? ? LA FIN DU XX<sup>I</sup> ME SI<sup>D</sup>I CLE <mark>REAR LIGHT WIRING</mark> **P** HIBERNER DANS UNE capsule la foire aux immortels la trilogie nikopol WEB SEP 14 2005 SP RIE LA TRILOGIE nikopol tome n 1 album la foire aux immortels date de parution 14 septembre  $2005$  RP FP RENCE 9782203353275 amazon fr la trilogie  $NIKOPOL$  L  $INT$  $[$  $]$  GRALE bilal enki bilal enki - Jun 01 2022 web mar 5 2013 paris dans un futur pas si lointain alcide NIKOPOL CONDAMN? **P** 

 $LA FINDU XX<sup>[3]</sup> ME SI<sup>[3]</sup> CLE$ **P** HIBERNER DANS UNE capsule spatiale se  $R$  VEILLE SUR TERRE  $R$ la suite d un Best Sellers - Books :: [reflected in you](https://www.freenew.net/form-library/threads/?k=Reflected_In_You_Sylvia_Day.pdf) [sylvia day](https://www.freenew.net/form-library/threads/?k=Reflected_In_You_Sylvia_Day.pdf) [diagram mini cooper](https://www.freenew.net/form-library/threads/?k=Rear_Light_Wiring_Diagram_Mini_Cooper.pdf) [real world](https://www.freenew.net/form-library/threads/?k=real-world-applications-of-algebra.pdf) [applications of](https://www.freenew.net/form-library/threads/?k=real-world-applications-of-algebra.pdf) **ALGEBRA** [readings in planning](https://www.freenew.net/form-library/threads/?k=Readings_In_Planning_Theory.pdf) **THEORY** [read unlimited books](https://www.freenew.net/form-library/threads/?k=Read-Unlimited-Books-Online-Sound-Of-Language-Henry-Rogers-Book.pdf) [online sound of](https://www.freenew.net/form-library/threads/?k=Read-Unlimited-Books-Online-Sound-Of-Language-Henry-Rogers-Book.pdf) [language henry rogers](https://www.freenew.net/form-library/threads/?k=Read-Unlimited-Books-Online-Sound-Of-Language-Henry-Rogers-Book.pdf) **BOOK** [repair manual haier](https://www.freenew.net/form-library/threads/?k=Repair-Manual-Haier-Esam055-Hwf06xc5-Air-Conditioner.pdf) [esam055 hwf06xc5](https://www.freenew.net/form-library/threads/?k=Repair-Manual-Haier-Esam055-Hwf06xc5-Air-Conditioner.pdf) [air conditioner](https://www.freenew.net/form-library/threads/?k=Repair-Manual-Haier-Esam055-Hwf06xc5-Air-Conditioner.pdf) [reorganized church of](https://www.freenew.net/form-library/threads/?k=Reorganized-Church-Of-The-Latter-Day-Saints.pdf) [the latter day saints](https://www.freenew.net/form-library/threads/?k=Reorganized-Church-Of-The-Latter-Day-Saints.pdf) [renault scenic 2](https://www.freenew.net/form-library/threads/?k=renault-scenic-2-workshop-manual.pdf) [workshop manual](https://www.freenew.net/form-library/threads/?k=renault-scenic-2-workshop-manual.pdf) [rehearsal quiz capsim](https://www.freenew.net/form-library/threads/?k=Rehearsal-Quiz-Capsim-Answers.pdf) **ANSWERS** [release me j kenner read](https://www.freenew.net/form-library/threads/?k=Release-Me-J-Kenner-Read-Online.pdf) **ONLINE**